# Локальные сети компьютерные

#### **Компьютерная сеть**

**Задачи компьютерной сети**

- обмен информацией
- совместное использование ресурсов
- защита данных и ресурсов от несанкционированного доступа

#### **Типы сетей**

- **• Региональная сеть** объединение компьютеров и локальных сетей, для решения общих проблем регионального масштаба
- **• Локальная сеть** объединяет компьютеры, расположенных на небольших расстояниях друг от друга( менее 1 км)
- **• Корпоративная сеть** –объединение компьютеров и локальных сетей в пределах корпорации
- **• Глобальная сеть** объединение компьютеров и локальных сетей расположенных на удаленном расстоянии, для общего использования мировых информационных ресурсов

#### **Локальная сеть**

 **Локальные сети** по способу взаимодействия компьютеров подразделяются на

- одноранговые
- сети с выделенным сервером

#### **Одноранговая локальная сеть**

 В **одноранговой локальной сети** все компьютеры равноправны. Общие устройства могут быть подключены к любому компьютеру в сети

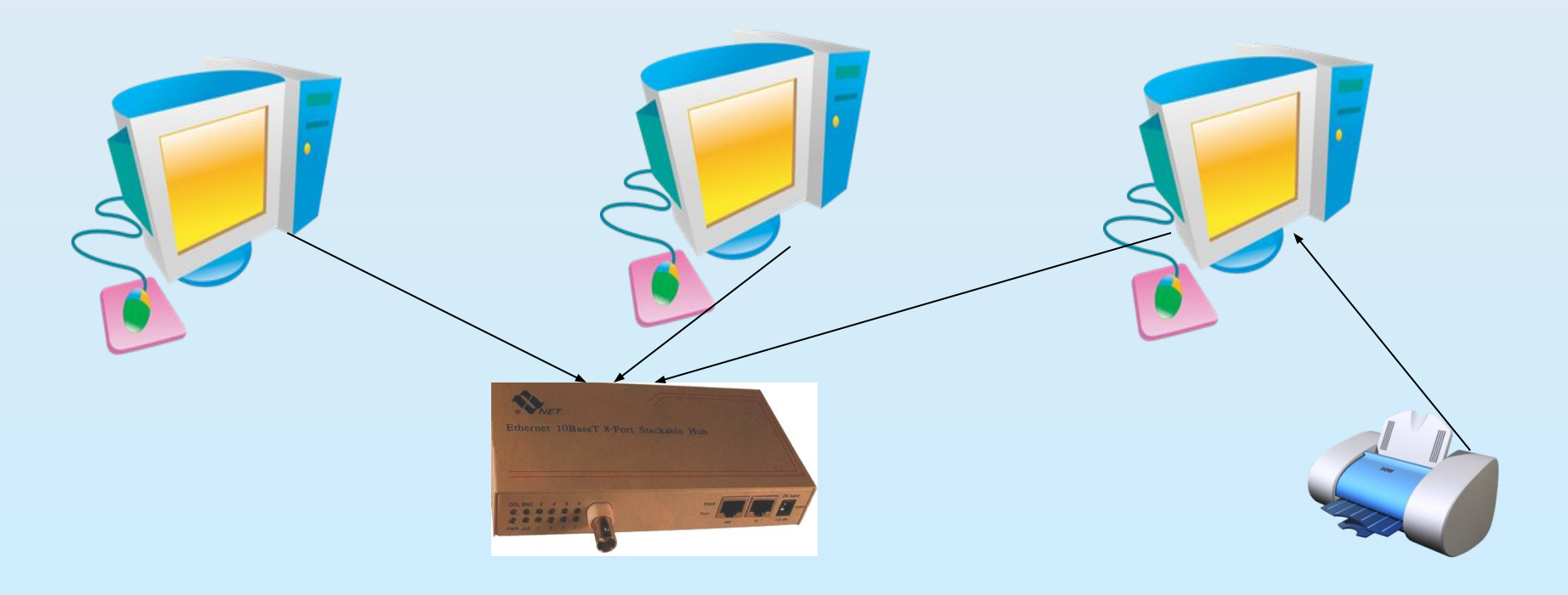

#### **Сеть с выделенным сервером**

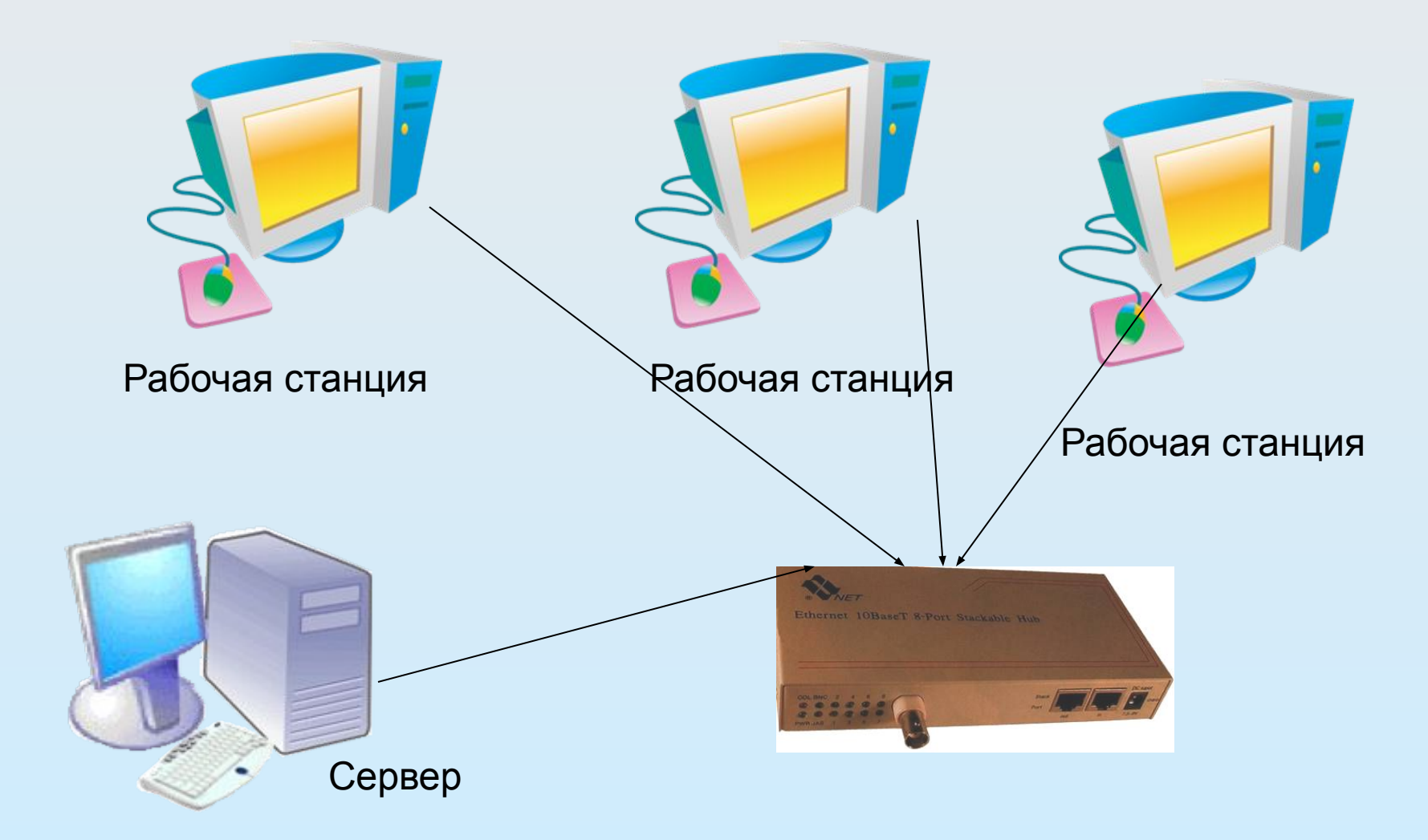

# **Сеть с выделенным сервером**

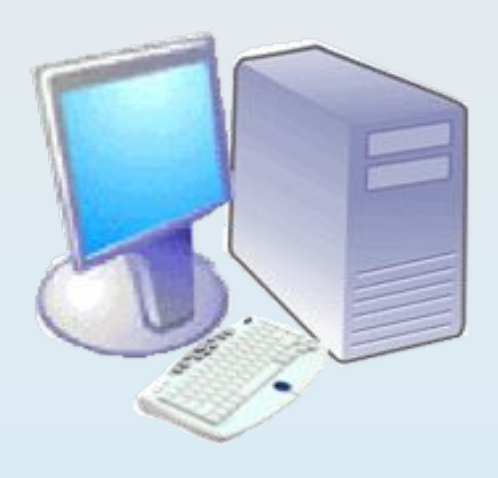

# **Сервер** -

высокопроизводительный компьютер, распределяющий дорогостоящие ресурсы между пользователями сети

**Рабочая станция** – любой компьютер, имеющий доступ к услугам сервера

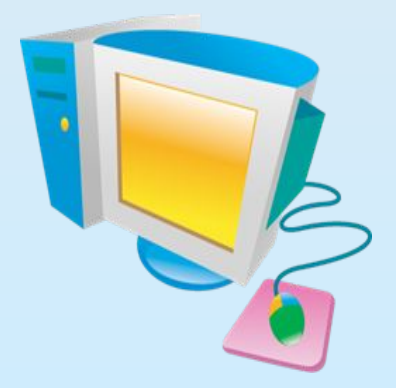

### **Аппаратное обеспечение сети**

 Для организации локальной сети необходимо установить в каждый ПК **сетевую плату** и соединить все компьютеры с помощью специального кабеля.

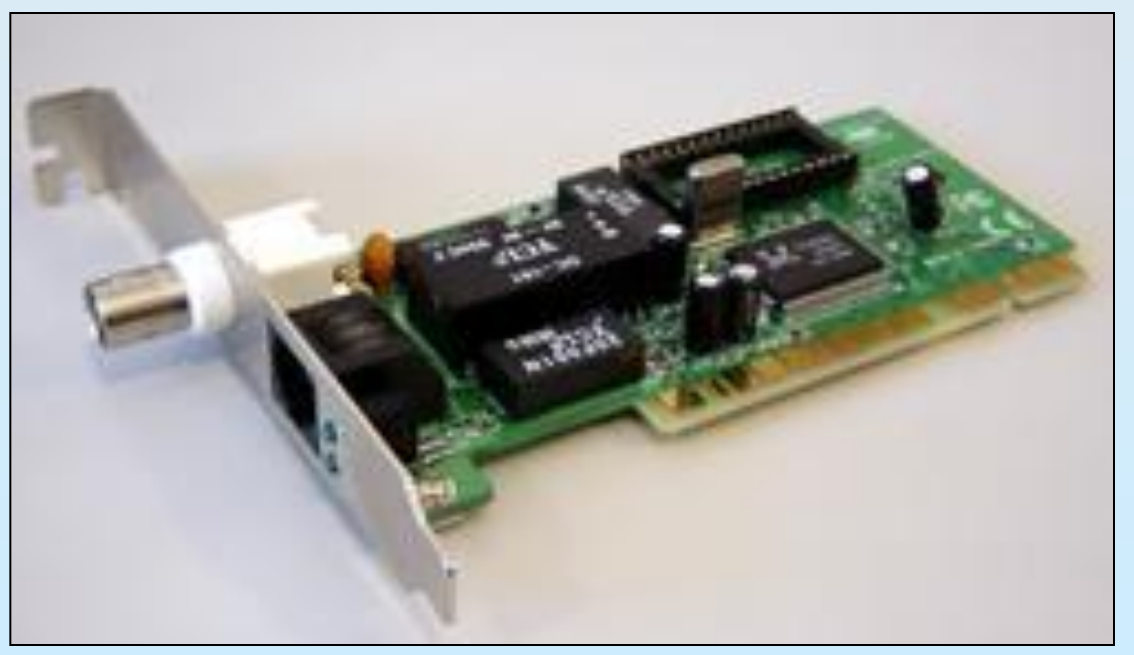

# **Аппаратное обеспечение сети**

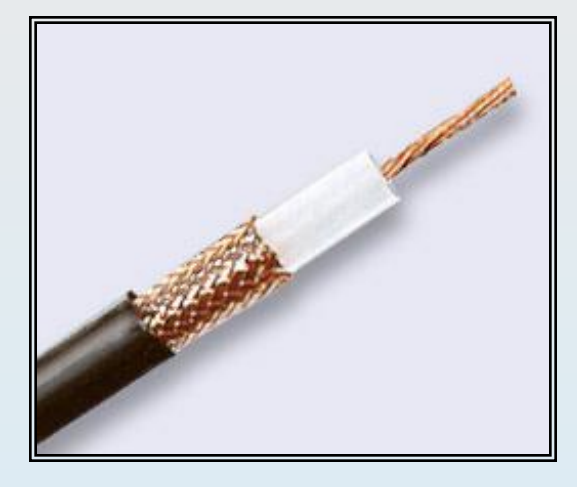

**Кабели**

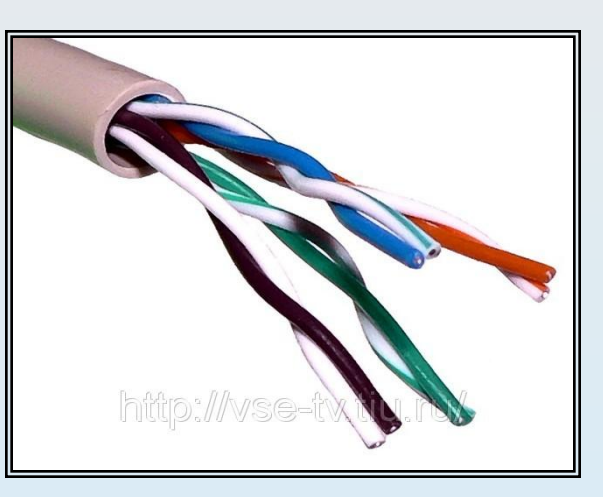

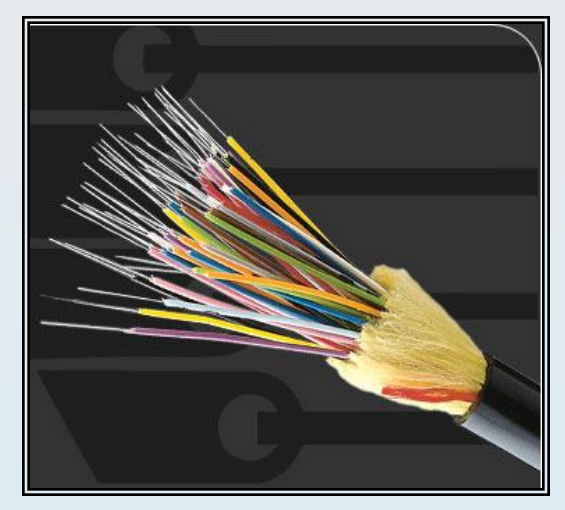

**Коаксиальный кабель –** скорость передачи до 10 Мбит/с

**Витая пара**  скорость передачи до 100 Мбит/с

**Оптоволокон ный кабель** передача информации на бо́льшие расстояния

#### **Аппаратное обеспечение сети**

**Ниb или концентратор** многопортовый повторитель сети .

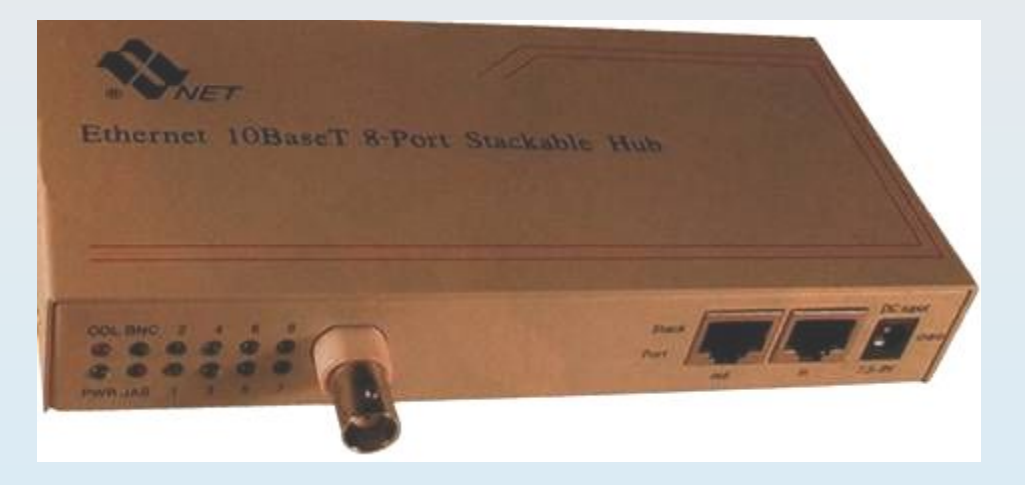

Все порты концентратора равноправны. Получив сигнал от одной из подключенных к нему станций, концентратор транслирует его на все свои активные порты.

# **Программное обеспечение сети**

 Для работы в локальной сети необходимо специальное сетевое программное обеспечение.

В операционной системе **Windows** и Ubuntu Linux уже имеется всё необходимое для установки сети.

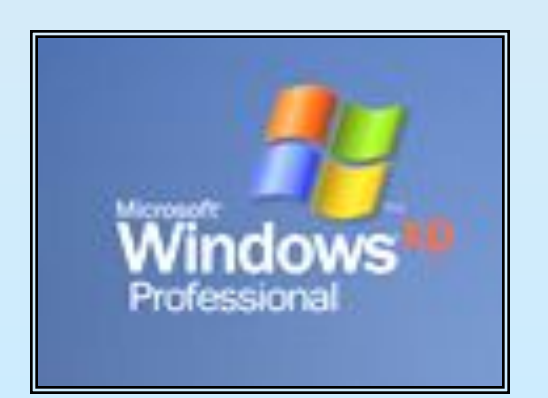

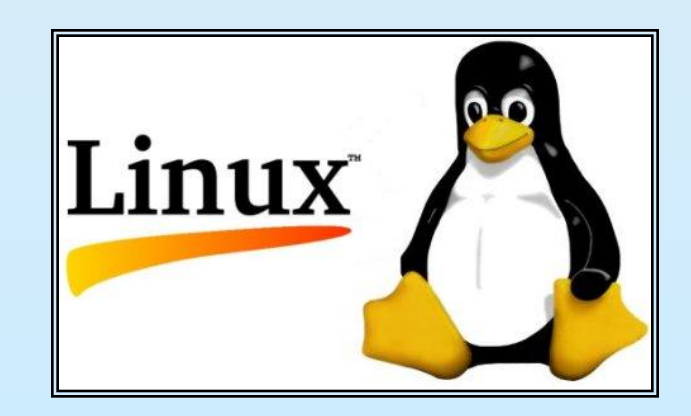

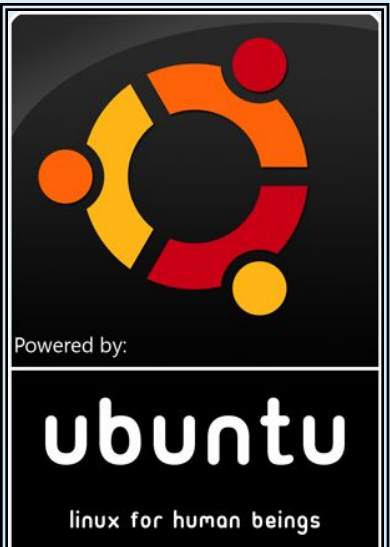

#### Топология сетей

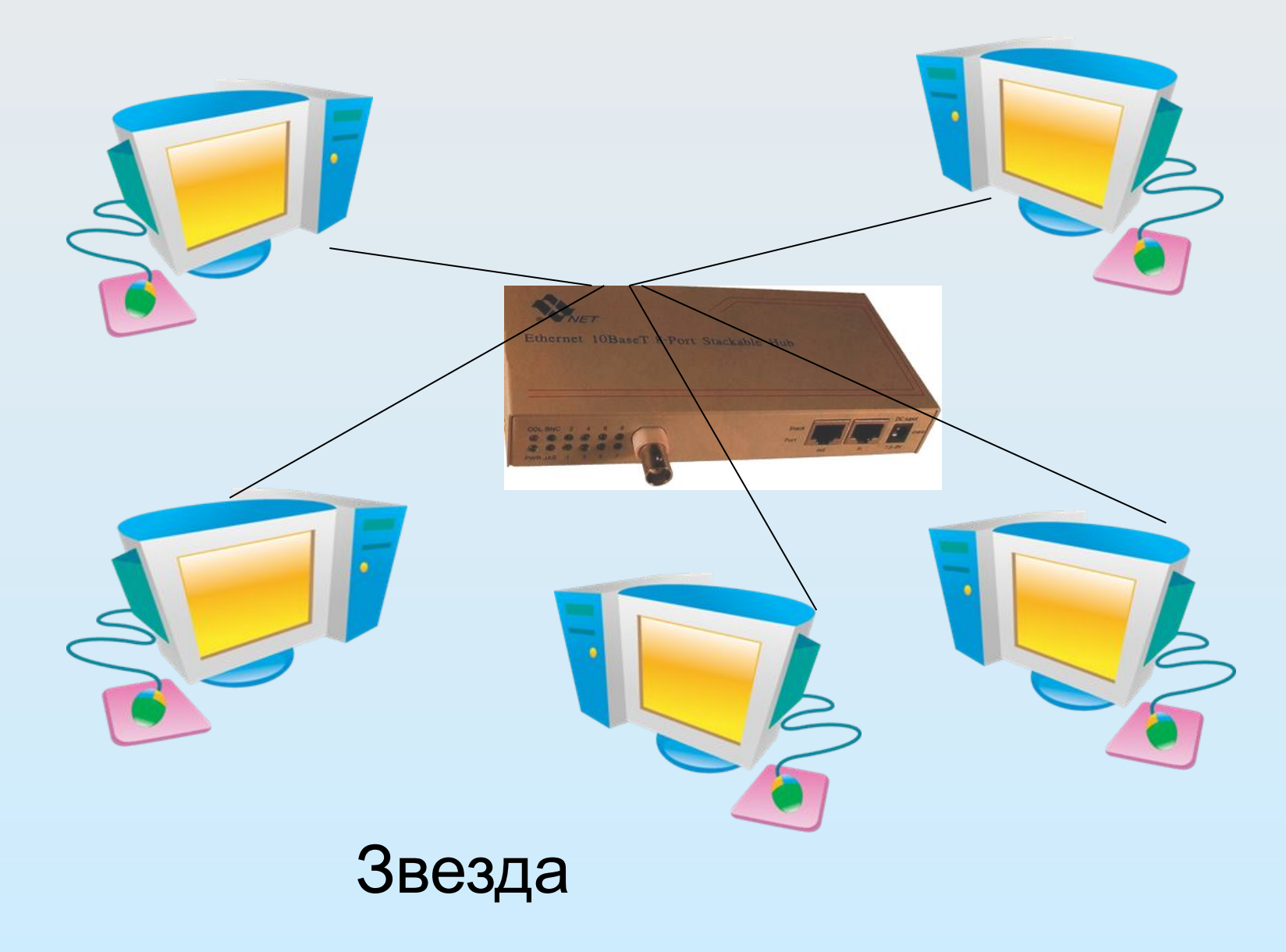

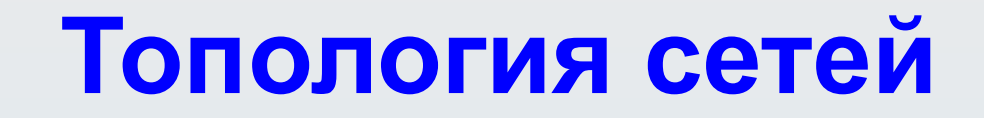

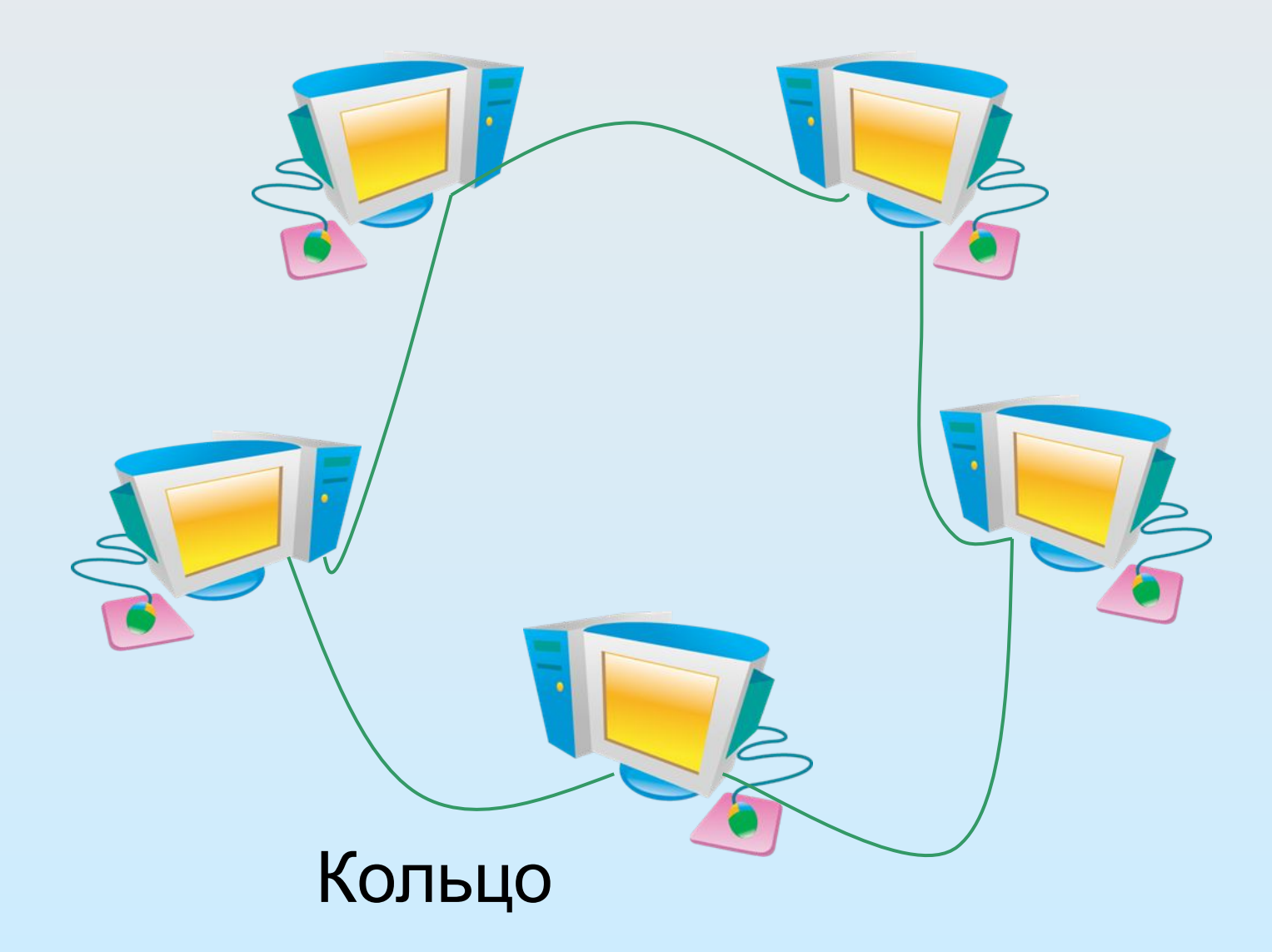

# Топология сетей

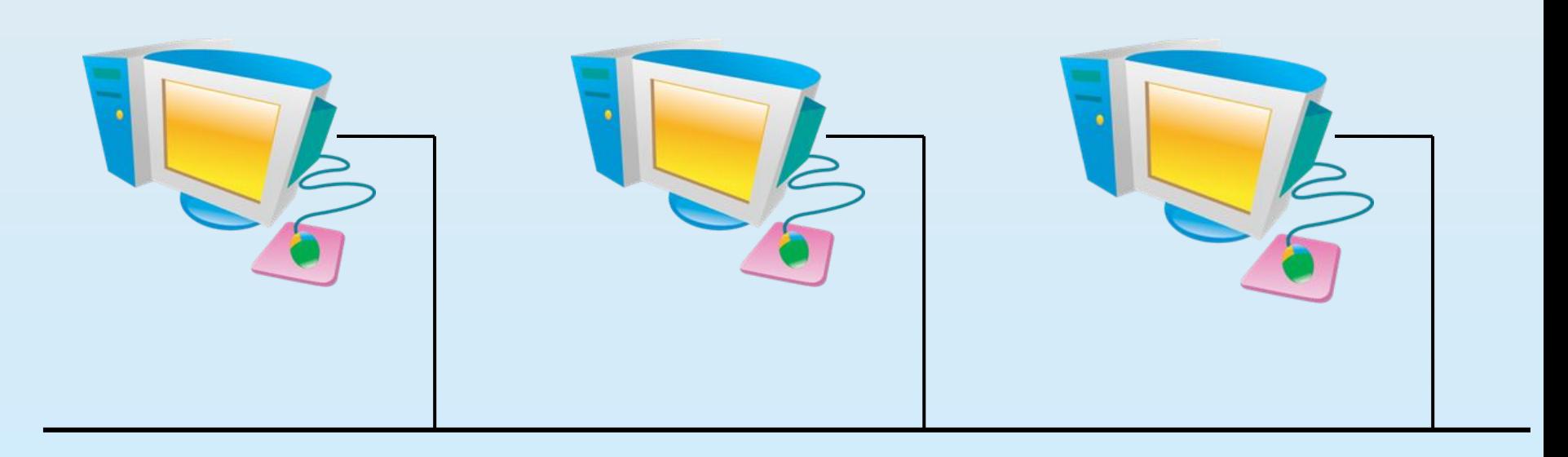

#### Шина

#### Топология сетей

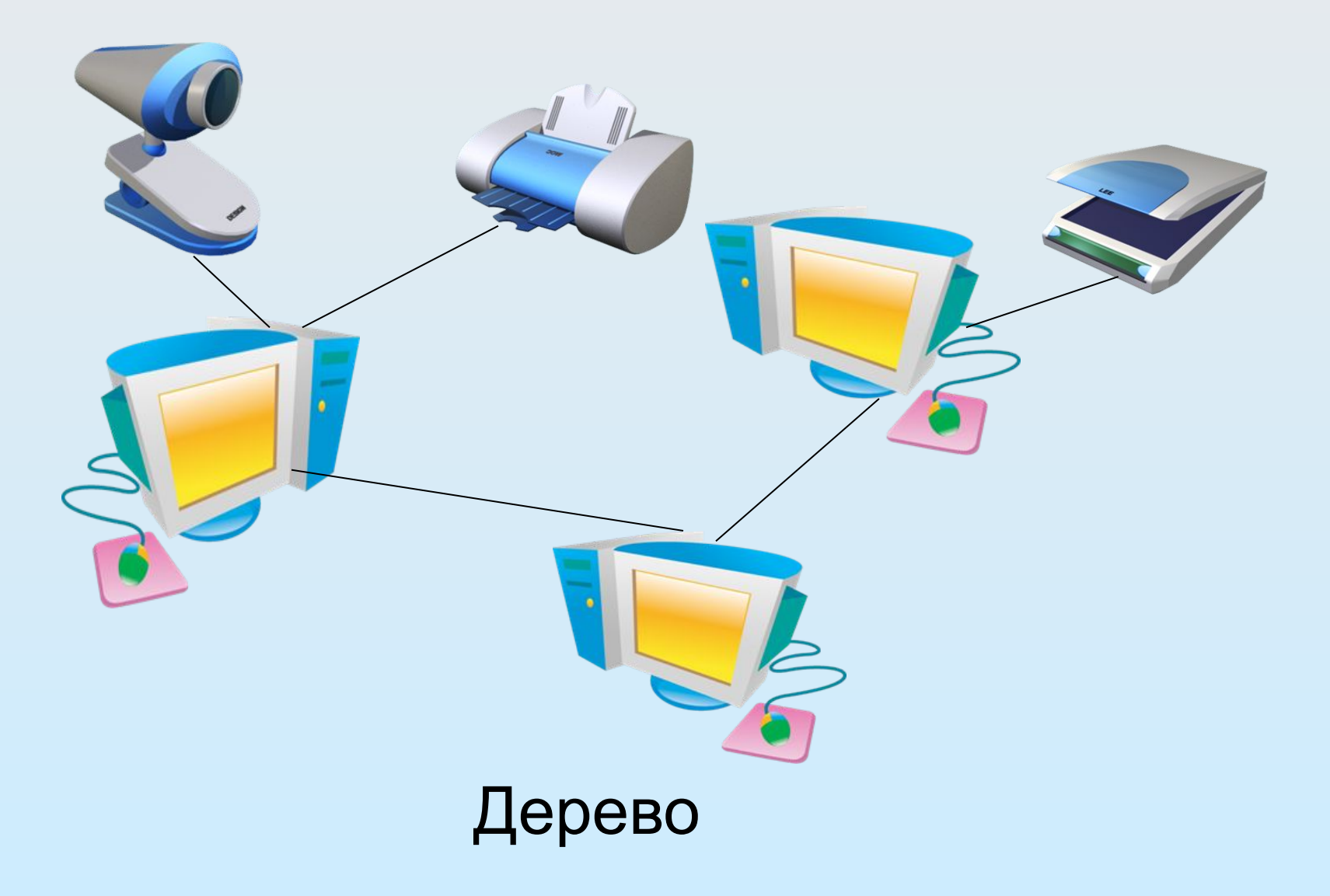

# **Сравнительные характеристики различных топологий локальных сетей**

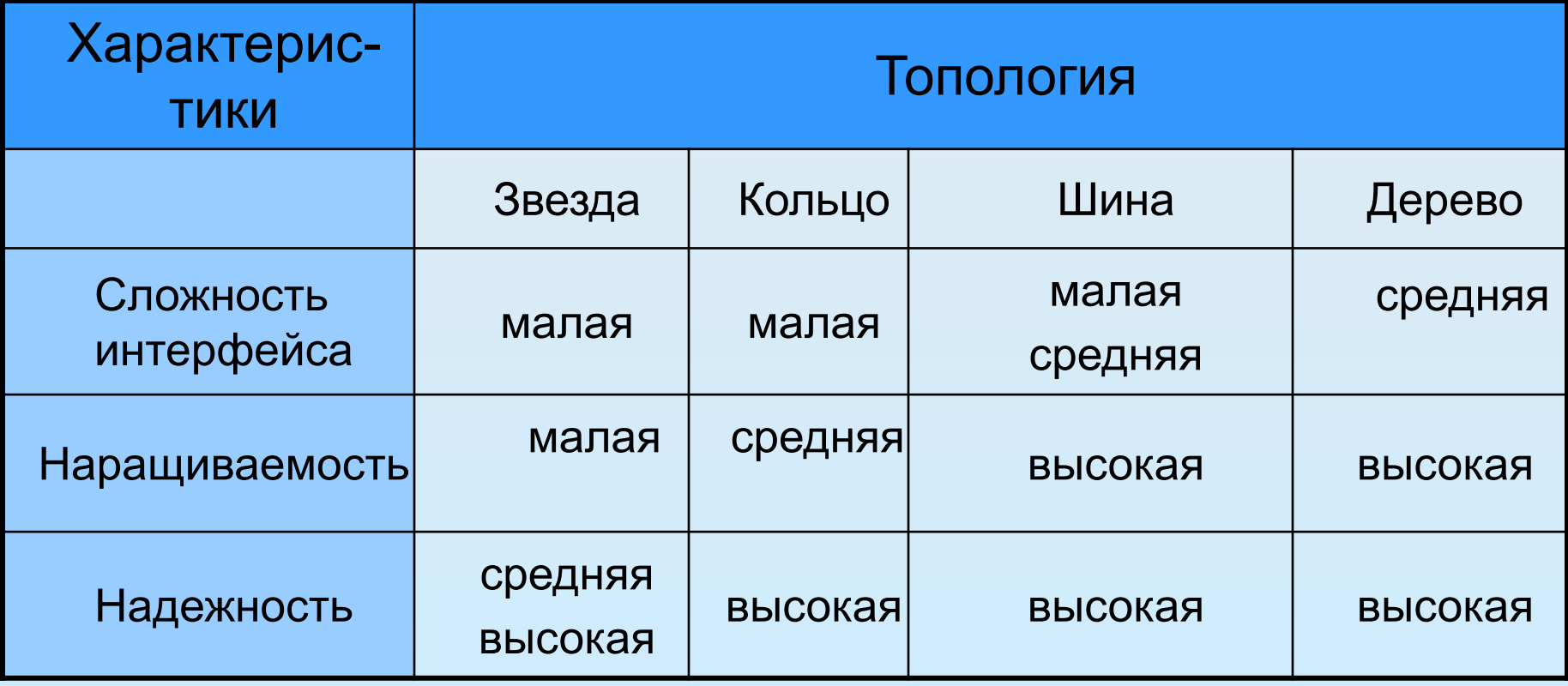

#### **Администрирование**

#### Для организации локальной сети необходимо в свойствах системы задать **имя Рабочей группы**

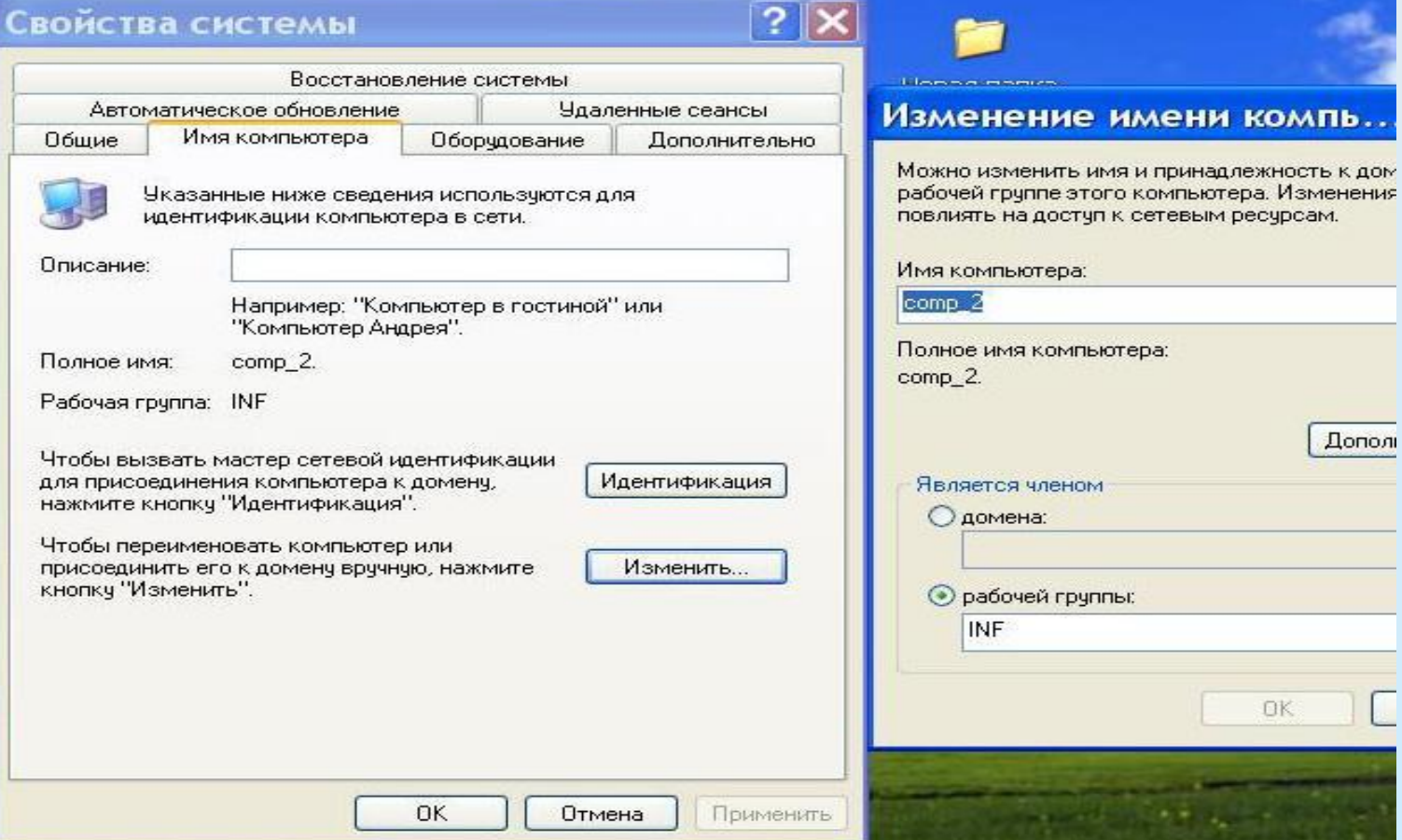

#### Присвоить каждому компьютеру уникальное **имя** и **IP-адрес**,задать **параметры маски подсети**

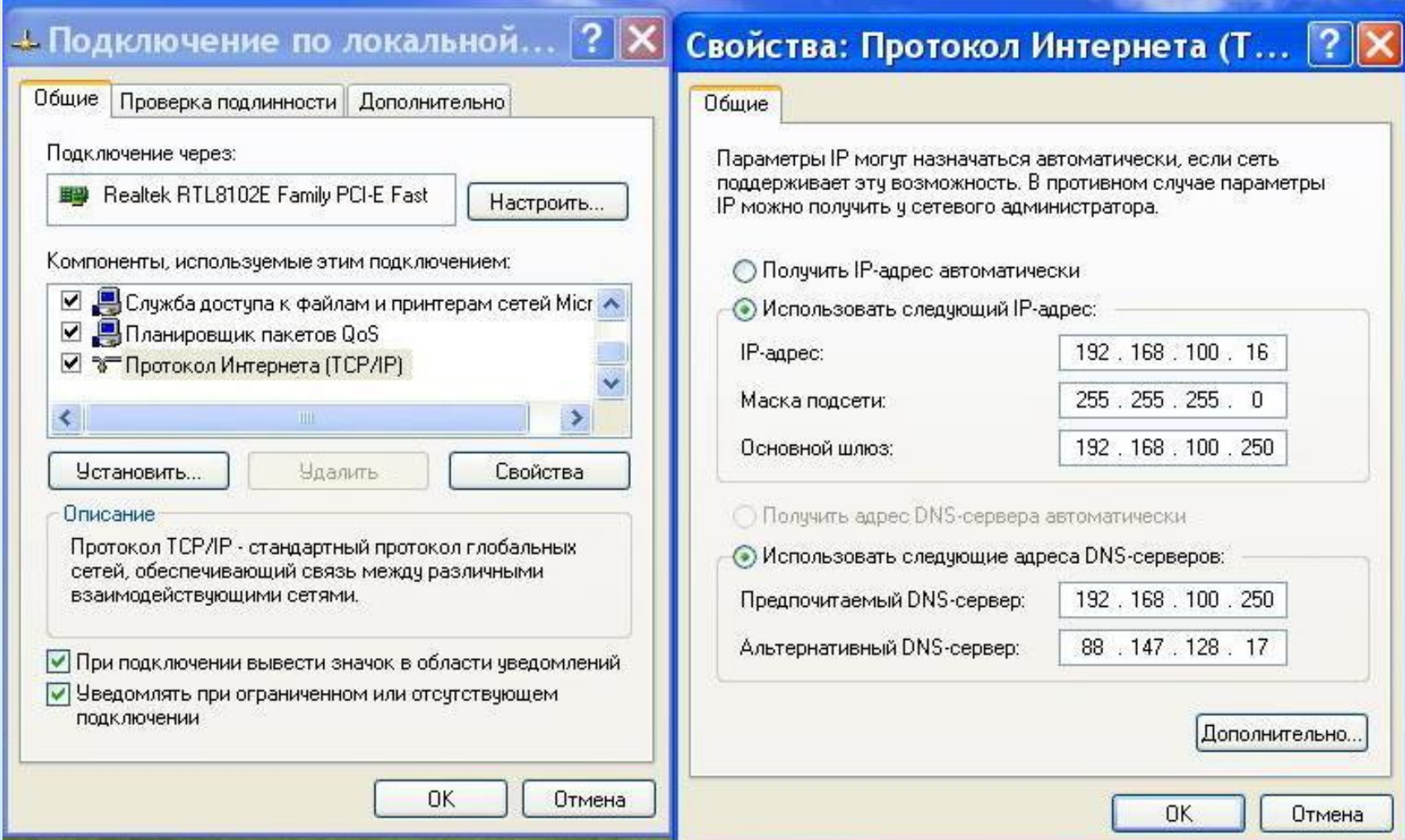

#### **Администрирование** Задать настройки LAN: автоматическое определение параметров или использовать прокси-сервер

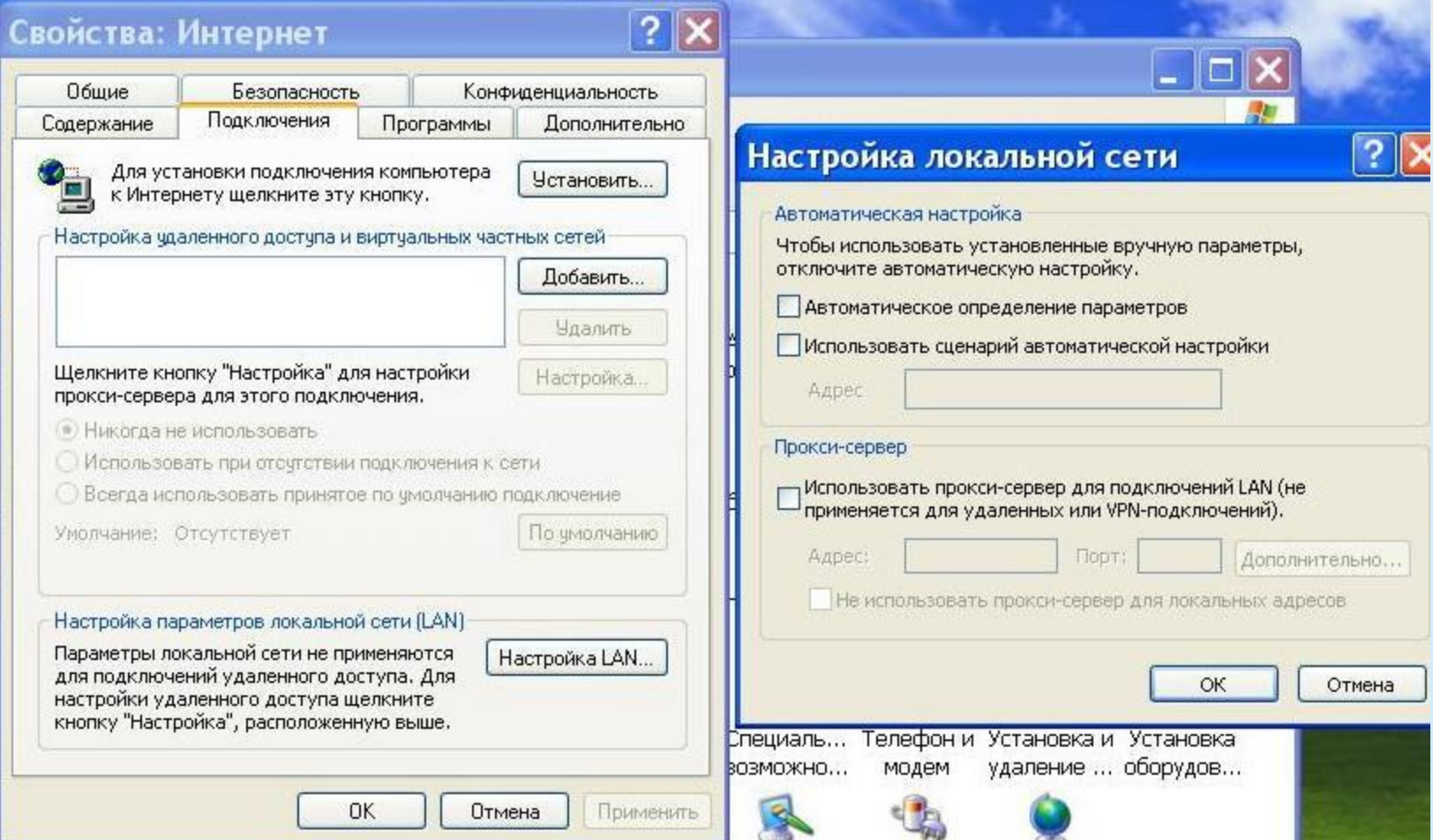

#### **Режимы доступа к ресурсам сети**

#### **Только чтение**

Позволяет пользователям сети открывать или копировать файлы и папки

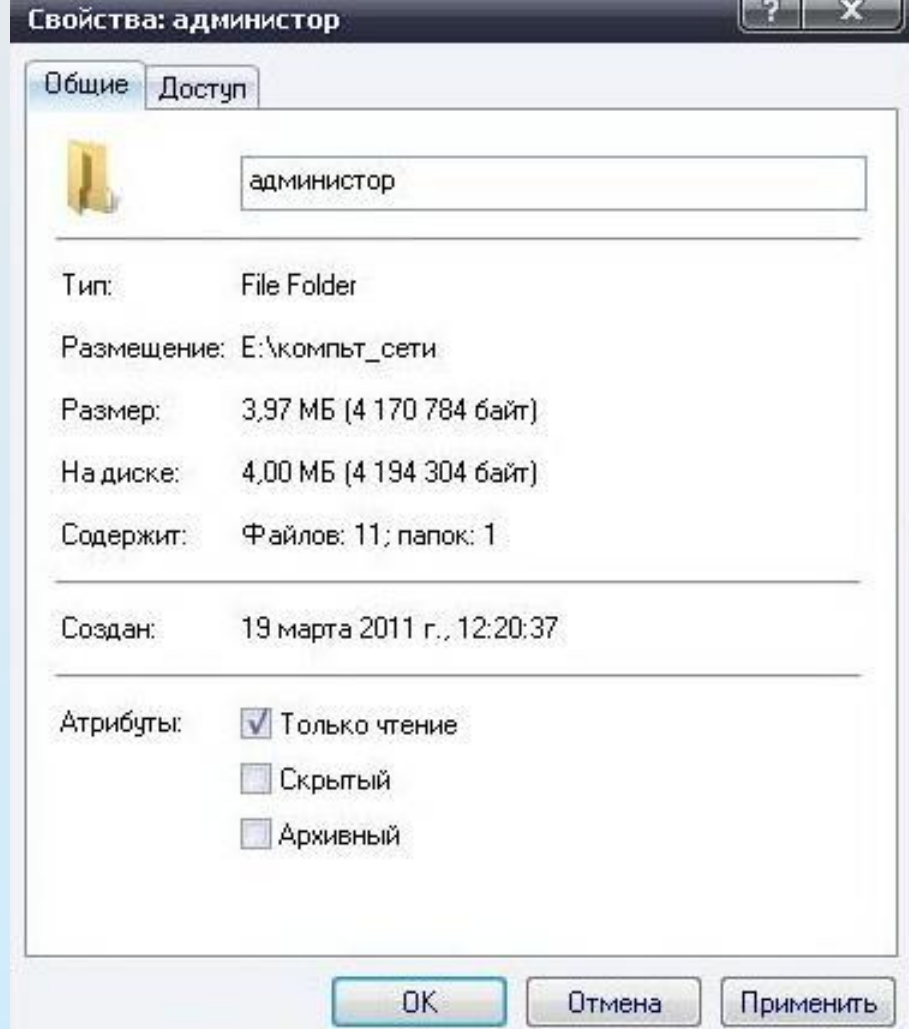

#### **Режимы доступа к ресурсам сети**

# **Полный доступ**

Позволяет пользователям выполнять все операции над файлами, папками

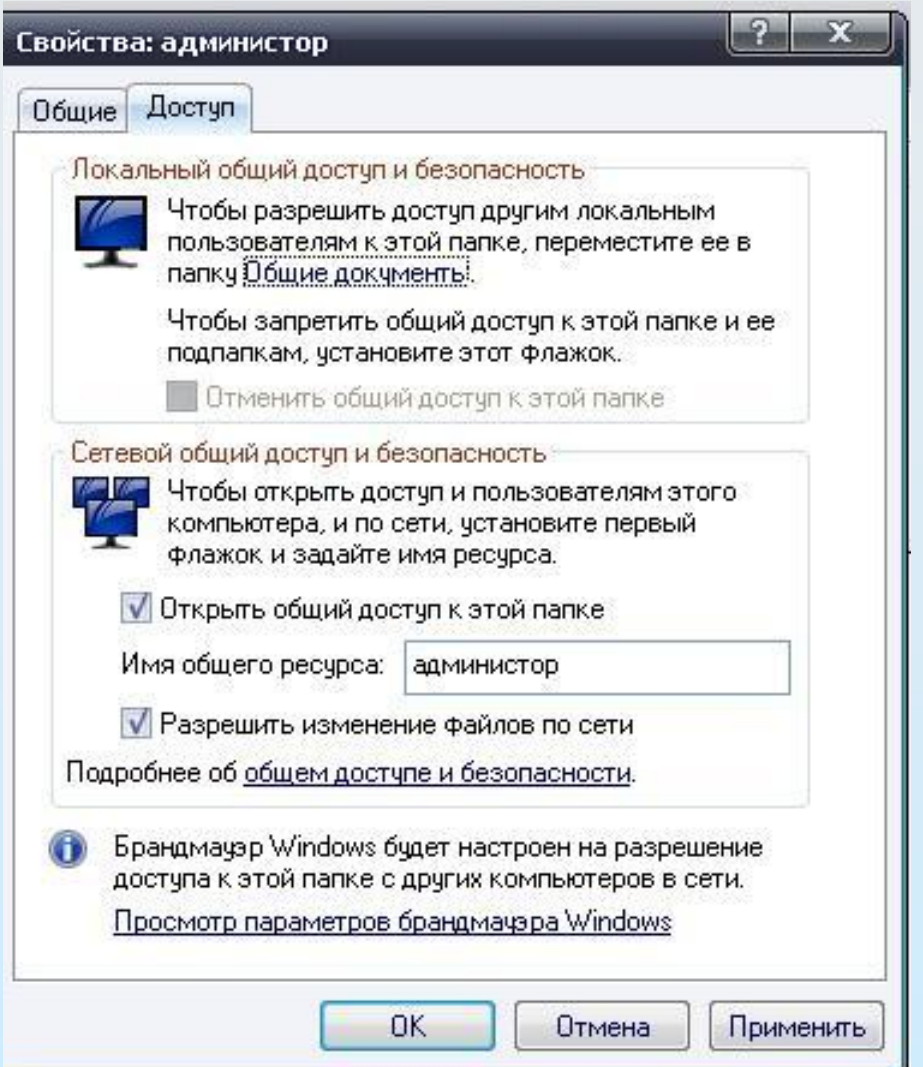